## 壹、操作流程

一、流程圖

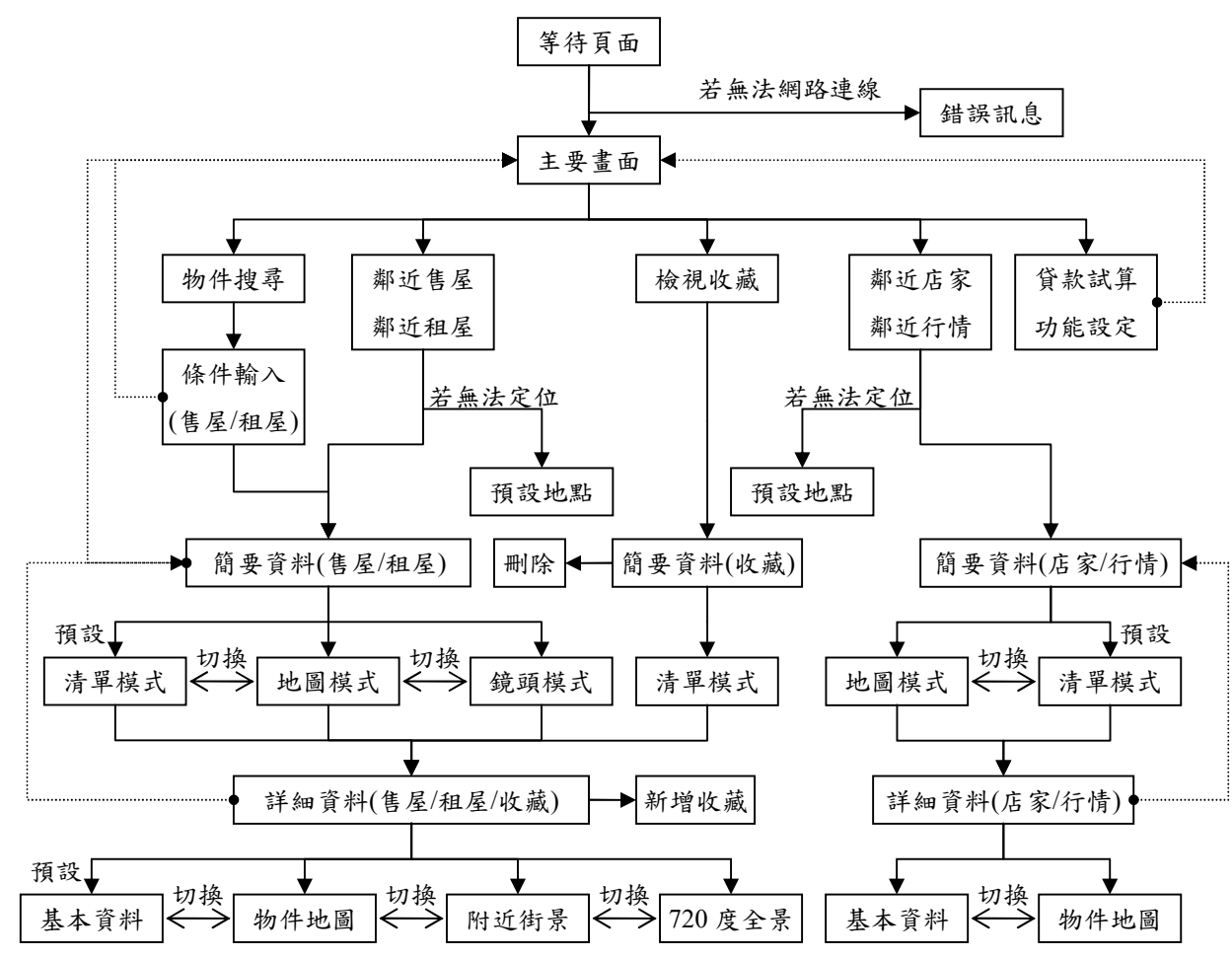